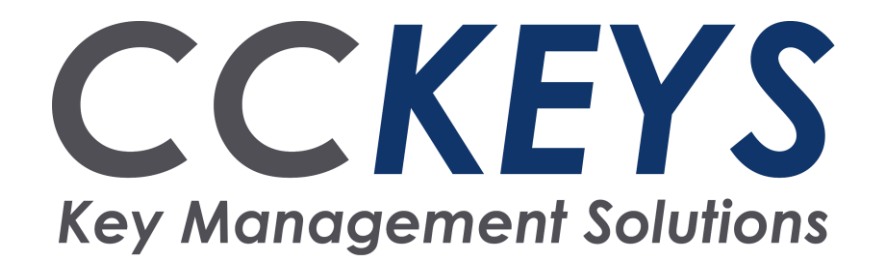

## **Electronic Code Lock**

Setting, Changing and Deleting Codes

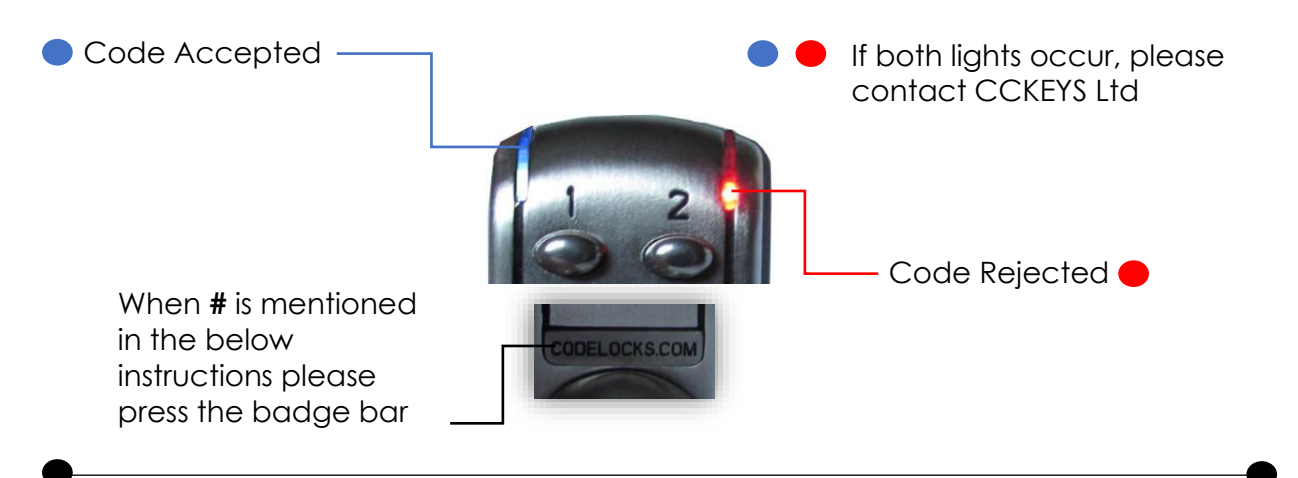

**NOTE:** Latch to lock connecting bar **must** be replaced with the bar, spring and new latch provided

## **Enter New User Code:**

Key Sequence

1. #MASTERCODE **01 O** USER CODE ID (e.g. 05) NEW CODE (e.g. 6742) **O** 

*Result = New code of 6742 entered for user code ID 05*

## **Delete All Users**

Key Sequence

- 1. #MASTERCODE **12 012**
- 2. Wait 7 seconds  $\bullet$

*Result = ALL user codes have been cleared from the memory* 

## **Change Master Code**

Key Sequence

- 1. **#OLDMASTERCODE 10 C**
- 2. Enter **length** of the new master code followed by the **NEW MASTER CODE** (e.g. 5, 78124)
- 3. Confirm **length** of the new master code followed by the **NEW MASTER CODE** (e.g. 5, 78124)

*Result = New Master Code of 78124*

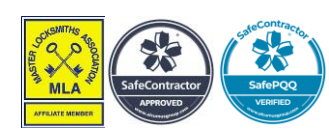